Name: \_\_\_\_\_\_\_\_\_\_\_\_\_\_\_\_\_\_\_\_\_\_\_\_\_\_ Datum: \_\_\_\_\_\_\_\_\_\_\_\_\_\_\_\_\_\_\_\_\_\_\_\_\_\_

## **Bundesländer/ Hauptstädte**

*Finde die versteckten Bundesländer und Hauptstädte!*

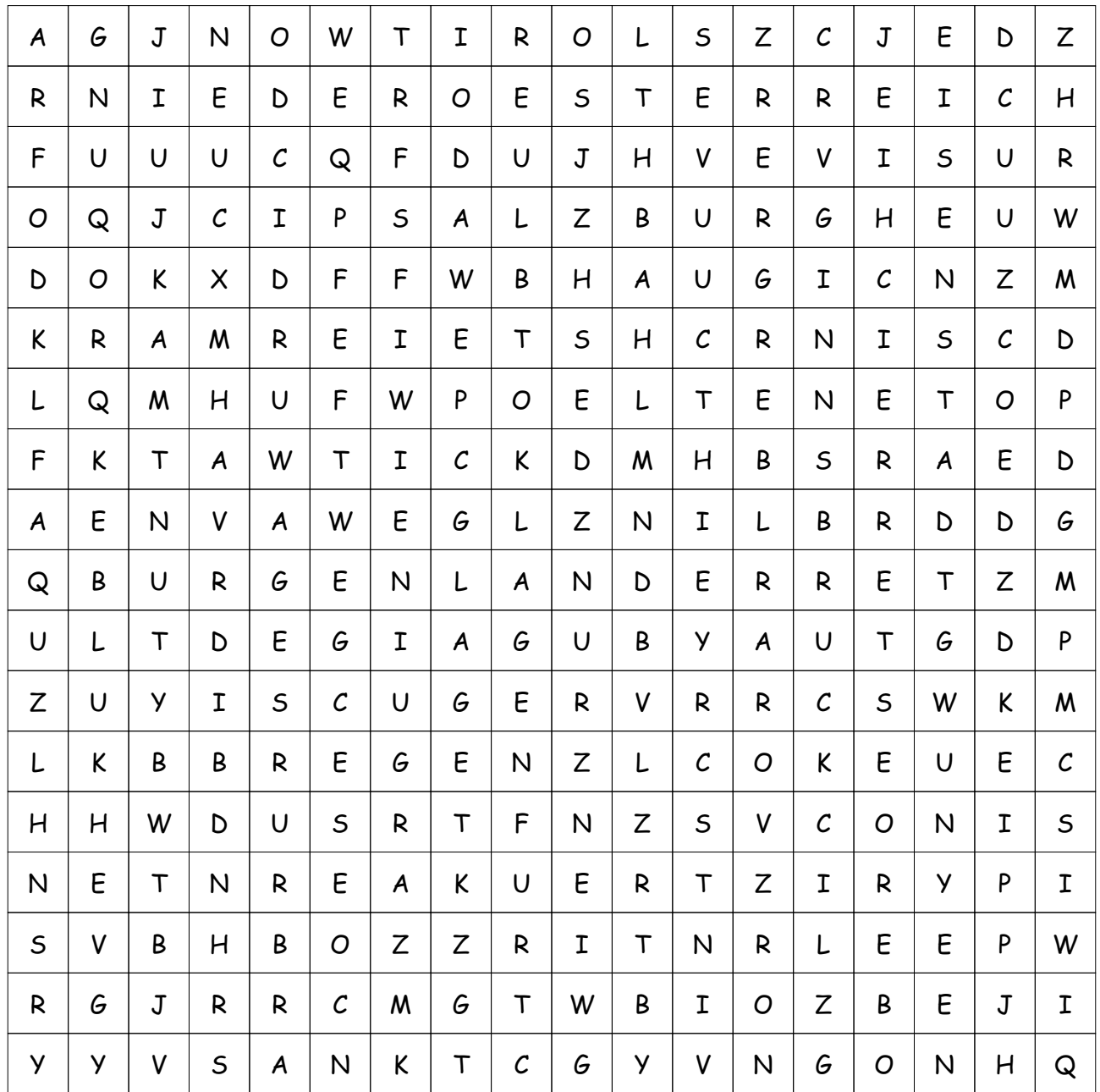

## **Diese Wörter sind versteckt:**

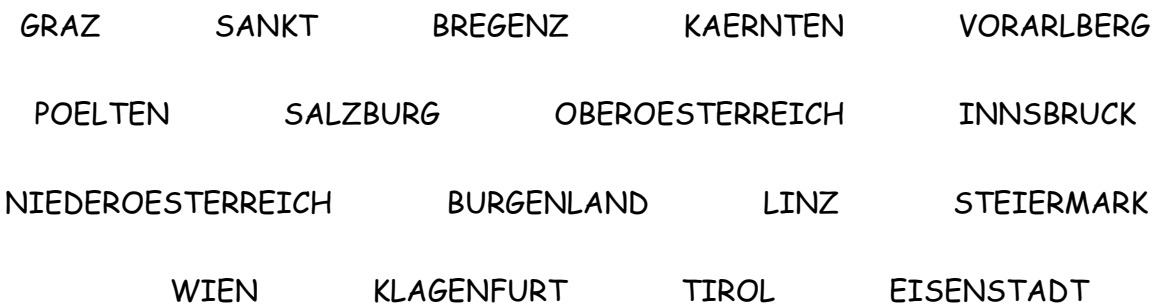

## **LÖSUNG für Bundesländer/ Hauptstädte**

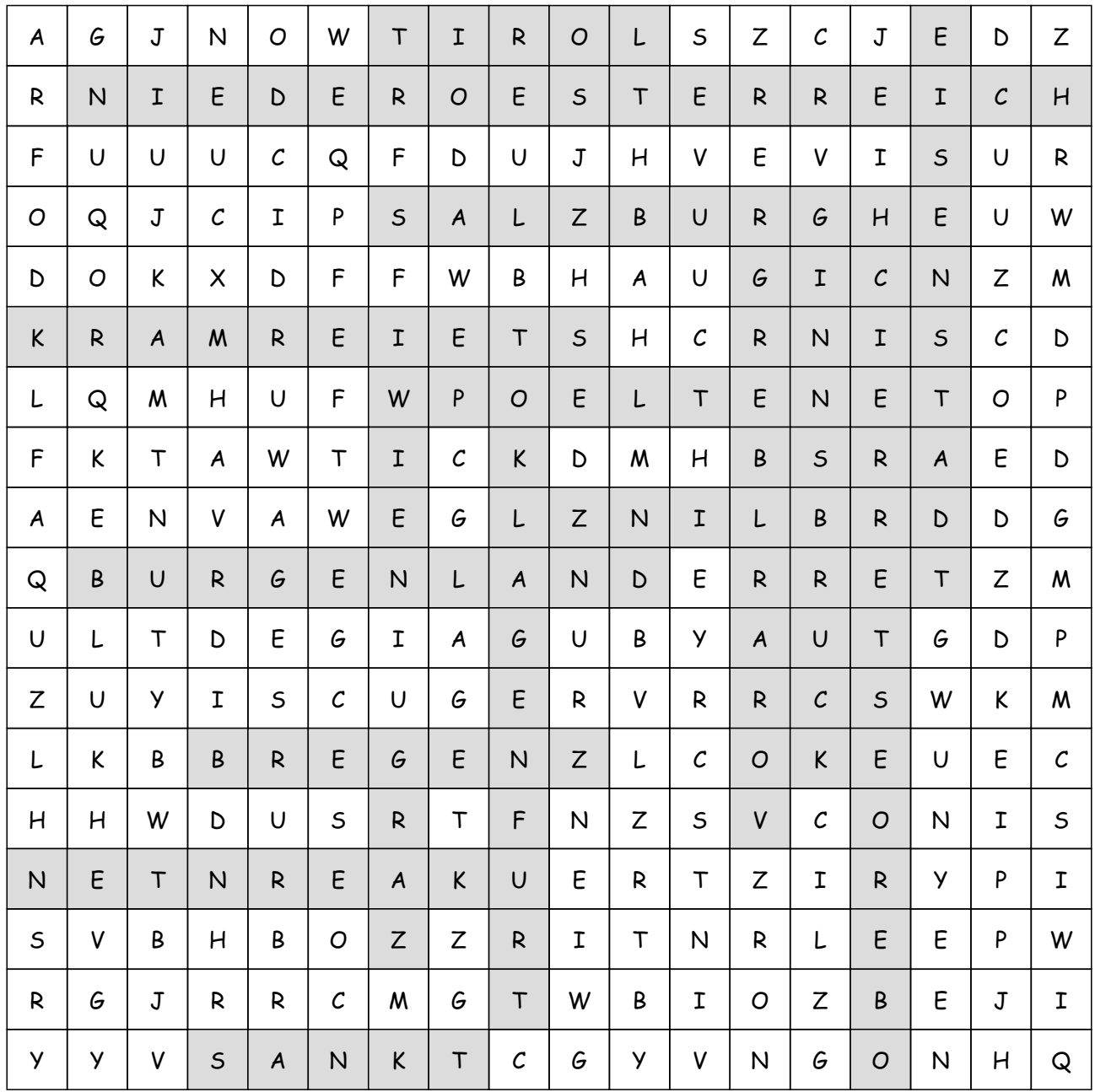